## **BELEG weiterschreiben**

Während der [Belegbearbeitung](https://wiki.ifw.de/wiki/doku.php?id=:anwender:bedienelemente:allgemeinebelegbearbeitung) werden Ihre Eingaben in einem Zwischenspeicher geführt, der erst beim Abspeichern gelöscht wird.

Sollte die Belegbearbeitung abgebrochen werde (z.B. mit Esc oder Verlust der Verbindung zur Datenbank) können Sie über den Menüpunkt **BELEG weiterschreiben** die Belegbearbeitung wieder aufnehmen. Dabei werden die Daten aus dem Zwischenspeicher geladen.

Sobald Sie jedoch einen anderer Beleg gleichen Typs zur Bearbeitung öffnen wird der Zwischenspeicher mit dessen Daten überschrieben.

From: [IFW Wiki](https://wiki.ifw.de/wiki/) - **www.wiki.ifw.de**

Permanent link: **[https://wiki.ifw.de/wiki/doku.php?id=anwender:abgekuendigt:beleg\\_weiterschreiben](https://wiki.ifw.de/wiki/doku.php?id=anwender:abgekuendigt:beleg_weiterschreiben)**

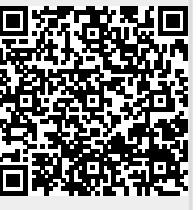

Last update: **23.05.2019 11:36**